Best Free 3d Fonts photoshop

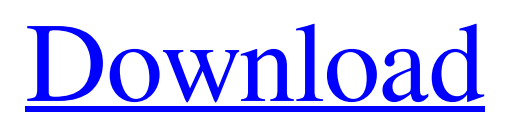

# **Download Font Photoshop 3d Crack + [Mac/Win]**

To find out more about Photoshop and learning its tools and techniques, check out this book's companion website at `www.dummies.com/go/photoshop101` (go to the For Dummies link on the main page). ## Taking Your Favorite Pictures to Photoshop Photoshop makes image creation easy. Beginners can use the built-in tools to quickly create a new raster image based on a JPEG, TIFF, BMP, GIF, or scanned image of their choice. A picture is born when you click the Take Photo button and capture an image from your digital camera or scanner. After that, you can use the editing tools available within Photoshop to do all sorts of things to your photo. In this chapter, you explore the many ways you can organize and modify your image by using the Photoshop tools. ## Choosing a File Format After you take the photo, you select whether you want your image in a file format that can be opened in other programs, or that will remain closed and stored in the file format of your choice. You have many choices for file format — RAW, JPEG, TIFF, BMP, GIF, or even Adobe PhotoShop (.PSD) file format. These file formats save in the manner in which they were created. You can save a TIFF as a TIFF, a JPEG as a JPEG, and so on, regardless of where the original file was saved. Open the File⇒Save menu and select the format you want to use. To save a picture in Adobe PhotoShop format, choose File⇒Save to Photoshop (.PSD) Format. It's a good idea to save a copy of each file in your computer's archive before you delete the original. This way, you have the ability to open the file again in case you make a mistake in your editing. In the following sections, I discuss what each of the file formats can do for you and which one you might use in different situations. ## Selecting RAW or JPEG for your image Photoshop supports both RAW (Digital Negative) and JPEG (Joint Photographic Experts Group) image formats. When you select JPEG as the format for your image, you can't actually open the file in any other program than Photoshop. When you select RAW, you can open the file in most other imageediting programs, and you don't need Photoshop to open the file. When you

### **Download Font Photoshop 3d Crack+ Activation Free**

Can I Learn Photoshop in a Week? Yes. You can learn Photoshop in a week. Photoshop requires knowledge of both design and programming. Learn how to edit photo with Adobe Photoshop - How can we edit our photo using Photoshop Learn how to use Photoshop for web design - How to Convert PSD to HTML or any other type of format without leaving Photoshop Learn how to design website with Photoshop - Best Photoshop Tutorials for web designers Learn how to use Photoshop for better graphics - Best Photoshop tutorials for graphic artists Learning PSD or Photoshop CS6 for beginners 1. What Is Photoshop? Photoshop is the world's most popular photo editing software. It has been widely used by graphic artists, designers, web designers, and photographers. It can be used by programmers as well to create web applications with Photoshop. A graphic designer can use Photoshop to edit images, create new high-quality images, or both. Programmers can use Photoshop to create web applications. Adobe Photoshop CS6 is a desktop image editing program that allows you to edit photos or create a new image from scratch. It comes with various tools that enable you to perform various tasks such as crop, edit, resize and create a new color, and more. Photoshop comes with powerful design features to manage graphics and designers' projects in a matter of hours. 2. Interface & Design Features There are many ways to look at a program, and it's always hard to give objective ratings. This software was developed for advanced users who like to work with complex tools. A lot of tutorials and videos can help you learn Photoshop faster. All of these features are based on Adobe's new adobe photoshop cs6. 3. How Photoshop Works After you open Photoshop, you can focus on the tasks that matter to you. Understanding the concept of layers is essential to work efficiently with Photoshop. The Photoshop image editing software is based on layers. A layer is a visible form of the underlying pixels. This layer masks the pixels that are beneath it. You can use multiple layers to edit various parts of the image. This is the reason why you should focus more on learning the concept of layers. Every change to any layer affects the pixels underneath that layer only. If you don't have a good understanding of these layers, you will encounter problems while working on the image. 05a79cecff

### **Download Font Photoshop 3d Activator**

Preoperative Support and Decisions for Pregnant Women Undergoing Surgery. This study sought to (a) describe decisions related to surgery made by pregnant women and their partners before (preoperative support) and after (follow-up) a surgical consultation with a perinatal nurse, (b) analyze if factors related to the pregnant woman, her partner, obstetrical and surgical histories, previous experiences with surgery, support network, or social support are associated with decision making, and (c) gain insight into the significance of these experiences and relationships in decision making for surgery. A cross-sectional study. The North American Perioperative Clinical Outcomes Group Perioperative Nurse Database and the Canadian Perioperative Clinical Outcomes Group Database were accessed, and a purposive sample of participants was selected using predefined criteria  $(N = 59)$ . Field notes were written by research assistants. Qualitative content analysis of field notes was used to analyze data. Participants made decisions regarding surgery before and after their surgical consultation with a perinatal nurse. Factors related to the pregnant woman, her partner, previous experiences with surgery, support network, and social support that influenced decision making were identified. Pregnant women were more likely than their partners to make decisions about surgery. The pregnant woman, her partner, and their experiences with pregnancy and surgery influenced decision making for surgery. Support from people around them was valued and important. This information could be valuable in shared decision making for surgery.Q: Java - Read multiple files using BufferedReader/Reader I'm trying to read a number of files at once and have written the following method for it. public static void readAll(File filePaths[], int count, List items) throws IOException{ BufferedReader reader = null; try{ reader = new BufferedReader(new FileReader(filePaths[0])); for (int i = 1; i

### **What's New in the Download Font Photoshop 3d?**

Sequential injection-kinetic approach for simultaneous analysis of methadone and naltrexone in plasma. Simple, sensitive, selective and precise sequential injection analysis (SIA) methods for the simultaneous determination of methadone (MET) and naltrexone (NAL) in plasma are presented. The effects of the composition of the precolumn chamber and the additives on the selectivity were investigated in a phosphate buffer solution containing 1% acetonitrile (ACN) at pH 3.5. The best selectivity was obtained using bovine serum albumin (BSA) in the precolumn chamber, and the limit of detection (LOD) was 0.15 ng ml(-1) and 0.02 ng ml(-1) for MET and NAL, respectively, using a 1.2 microl sample volume and dual detection (UV-Vis and fluorescence). The accuracy of the results was excellent with a relative error of 1.1-2.6% in the detection of the two drugs. A simple and inexpensive method based on the SIA and kinetic strategy was developed for the simultaneous determination of MET and NAL in human plasma using three different additives in the precolumn chamber: BSA, poly(ethylene glycol) and poly(butyl-6-ethylene-hepta-decane-acrylate-methylmethacrylate-ethylene glycol) [poly(PEG-HEHEMA-MEMA-EG-PEMA) or HPHEMA]. Using the HPHEMA additive, the LOD for both drugs was 0.005-0.03 ng ml(-1). The application of SIA to the simultaneous and selective determination of MET and NAL in plasma is a rapid and accurate alternative to HPLC and GC methods.. Brangwen, et al., "An Educational Robot to Improve Oral Health Behaviors", IEEE Transactions on Education, vol. 55, no. 3, pp. 447-450, March 2012. A. Klar et al., "A smartphone-based system for home self-exam of the prostate and its acceptance", Journal of Urology, vol. 182, no. 1, pp. 90-93, 2010. I. F. Belmus et al., "Robotic-Assisted Surgical Education: Current Surgical Skills, Barriers, and Future Directions", Journal of

# **System Requirements For Download Font Photoshop 3d:**

Minimum: OS: Windows 7/8/10 64-bit CPU: Intel(R) Core(TM) i3-2120/ AMD equivalent or faster RAM: 4GB Graphics: DirectX 10-capable GPU with 1GB of dedicated video memory. DirectX: Version 11 Hard Drive: 20 GB available space for installation. Additional Notes:Description The "Soundtrack of Your Mind" A great way to open the homeopath to receive these great tools that can support them in their

Related links:

<http://monkeyforestubud.id/?p=5722>

<https://golfconlafisa.wixsite.com/taiscathimuz/post/download-free-edgy-vector-patterns>

<https://estrahah.com/how-to-download-photoshop-for-free/>

<https://in-loving-memory.online/how-to-install-adobe-photoshop-in-macbook-air/>

<https://www.theblender.it/photoshop-express-free-photo-editing-app-and-award-winning-app/>

<https://believewedding.com/2022/07/01/photoshop-2021-serial-key/>

<http://www.antiquavox.it/photoshop-2017-v19-update-18/>

<https://www.sartorishotel.it/download-photoshop-cc-jalan-tikus/>

<http://covid19asap.com/?p=18044>

<https://www.sozpaed.work/wp-content/uploads/2022/07/furelay.pdf>

<https://expressionpersonelle.com/disenos-para-diseno-de-perros-en-photoshop/>

<https://techguye.com/photoshop-download-free-windows-10/>

<http://dponewsbd.com/?p=12981>

<https://okinawahousingportal.com/g-transform-ratio/>

[https://yasutabi.info/wp-content/uploads/2022/07/Vintage\\_Photoshop\\_Brushes\\_\\_First\\_Aid\\_Stuff.pdf](https://yasutabi.info/wp-content/uploads/2022/07/Vintage_Photoshop_Brushes__First_Aid_Stuff.pdf)

<https://achodecornchosig.wixsite.com/berstenombjump/post/adobe-photoshop-fix-and-tune-up-updater-elite>

<https://123-pige-immobiliere.com/photoshop-cc-2020-full-version-free-download/>

<https://gafatv.com/adobe-photoshop-express-v8-2-829/>

<https://creditkardio.com/wp-content/uploads/2022/06/opelzema.pdf>

<http://rrinews.co/01/kilas-kepri/krisday/painterly-light-squeeze-effect-free-brushes/>